Getting Started with the National Systems Video Series

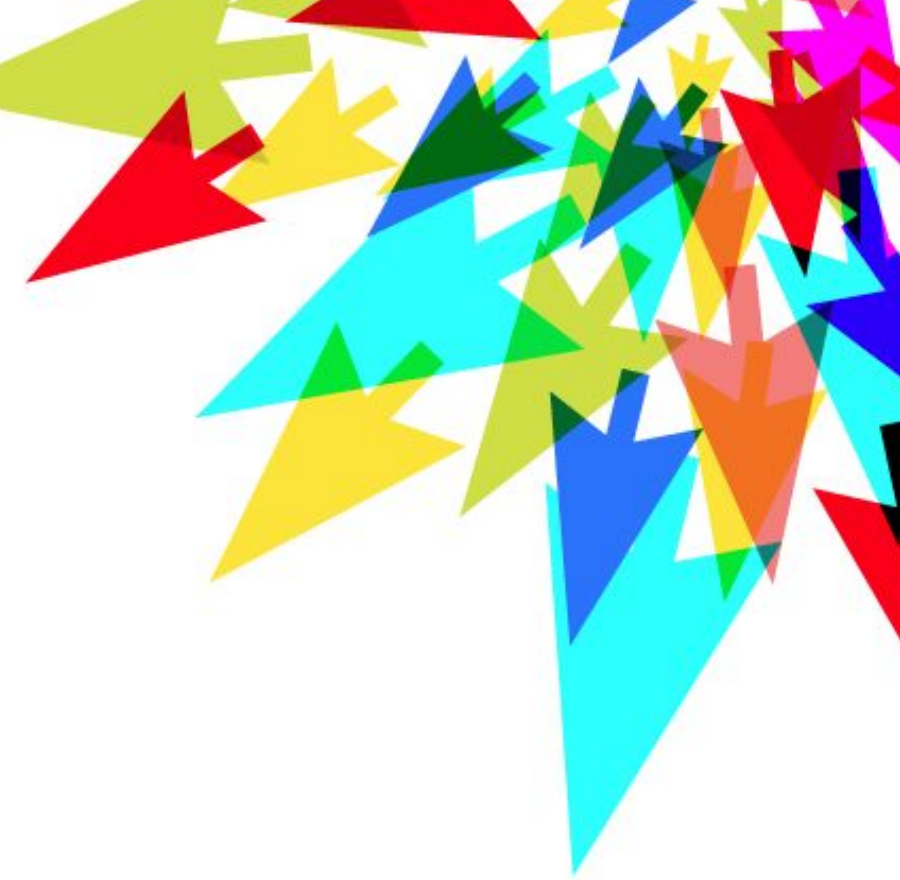

### **Getting an Account**

computecanada

by Jana Makar, WestGrid

### **Who Uses Compute Canada**

- **researchers in all disciplines**; from computational criminology, to aerospace engineering to personalized medicine to analysis of great works of fiction.
- **projects at all scales**; from individual researchers anywhere in Canada to some of the largest international research collaborations in the world

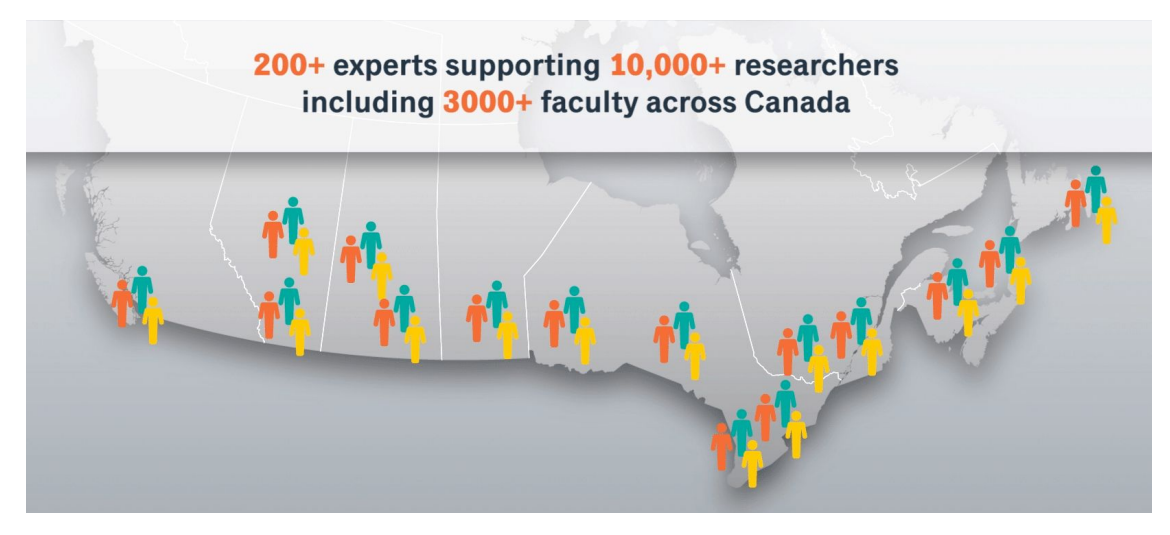

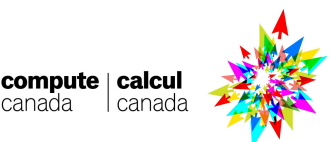

# **Compute Canada DataBase (CCDB)**

The CCDB is a gateway to your account, usage, and allocation information.

#### **Who can register?**

- Any faculty member at a Canadian university
	- Faculty members can sponsor the students, research staff, and collaborators working on their research projects.
- Researchers from government, non-profits, and industry

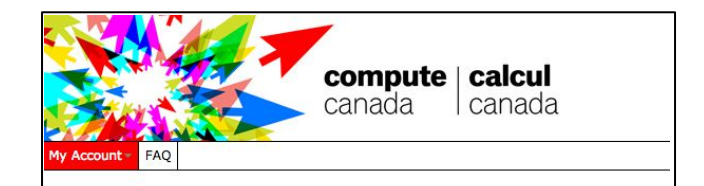

Welcome to the Compute Canada Database (CCDB), your gateway to account, usage, and allocation information for Compute Canada's advanced computing platform.

In order to access Compute Canada resources, hosted across Canada by our regional partners ACENET, Calcul Ouébec, Compute Ontario, and WestGrid, users must register with the CCDB.

Any faculty member at a Canadian university is eligible to register and, once registered, can sponsor the students, research staff, and collaborators working on their research projects.

Researchers coming from government, non-profits, and industry may also be eligible to use Compute Canada resources. These inquiries should be directed to info@computecanada.ca.

Compute Canada is funded by the Canadian Foundation for Innovation (CFI) and by provincial research and innovation initiatives across Canada

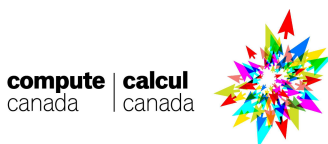

# **How to register**

- 1. Go to <https://ccdb.computecanada.ca>
- 2. Review & accept the Compute Canada Acceptable Use Policy (AUP)
- 3. Enter your user details
- 4. Submit your application

#### **Note:**

Applications take 2-3 days to process.

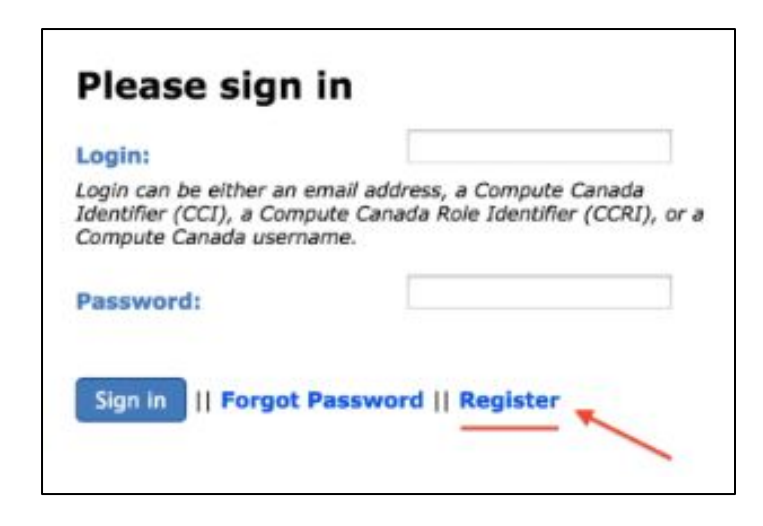

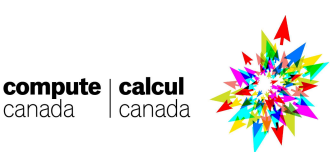

# **Approving Group Members**

- Faculty must register first. You then provide your CCRI # to your group members / sponsored users
- The sponsored users can then register in the CCDB
- You (as the PI) must confirm and approve the group member application:

#### **Confirm User/Role**

A new user has applied to Compute Canada for an account and has specified you as their sponsor. Please check that the information below is correct. If you are not the supervisor of the person shown, you should deny the account.

The consortia track computing resource usage by groups (e.g. yourself as a PI and any people you have sponsored). Usage by any member of the group will count against the default or special allocation given to a PI's group. As a PI, you have the ability to use the CCDB portal to manage your group at any time.

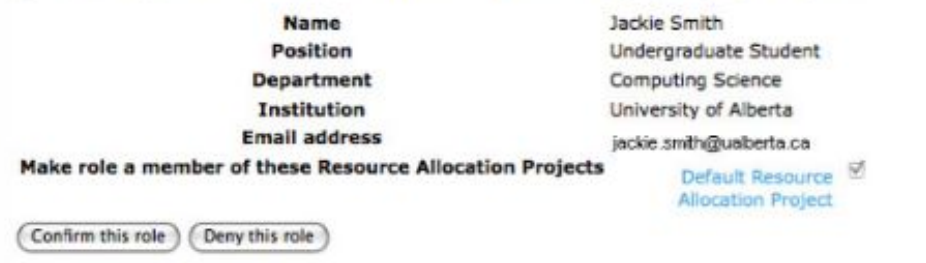

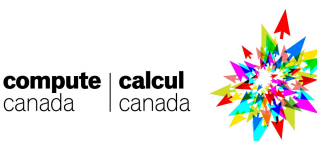

canada

# **Access to Legacy Systems**

- Having a CCDB account gives you instant access to Compute Canada national systemes: **Arbutus**, **Cedar** and **Graham**
- To use a **Legacy System** -- *one managed by one of Compute Canada's regional consortia* -- you will need to apply for an account with the regional consortium that manages that system

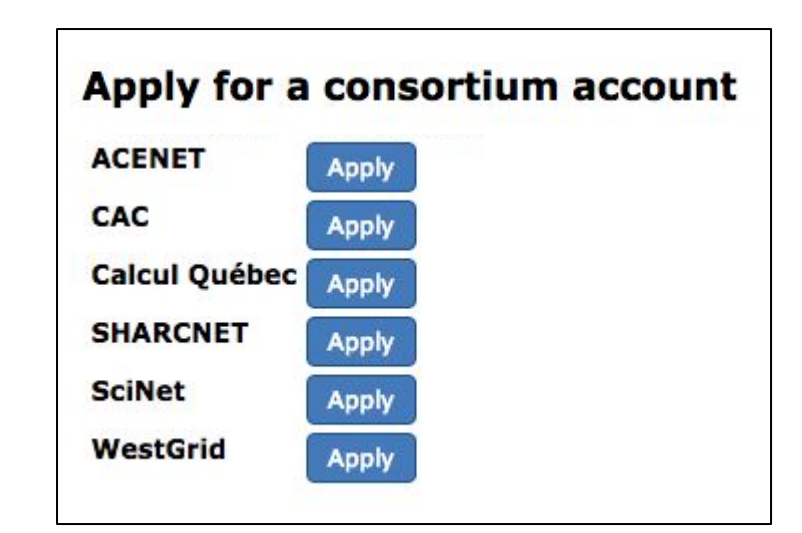

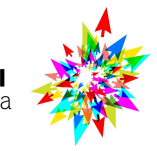

compute | calcu

### **Account Renewals**

- Compute Canada asks all users to renew their accounts on an annual basis so that it can:
	- deactivate accounts that are no longer needed
	- collect information required for funder reports
- The information collected about researchers and their results is important for Compute Canada's reports to the [Canada Foundation for Innovation](http://www.innovation.ca/en) and impacts the results of operational funding requests.
- Renewals generally take place from April to May each year.

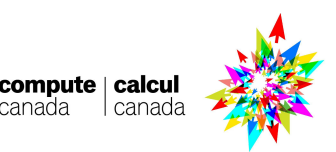

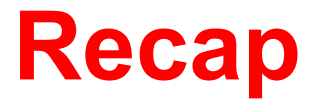

- Any faculty member in Canada can register in the CCDB
	- faculty can then sponsor students, research staff, and collaborators
- Register online at <https://ccdb.computecanada.ca>
- Step-by-step instructions can be found on the Compute Canada website: [www.computecanada.ca](http://www.computecanada.ca)
	- Research Portal > Account Management > Apply for an Account
- Accounts must be renewed annually
- Questions? Email [support@computecanada.ca](mailto:support@computecanada.ca)

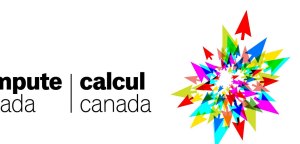